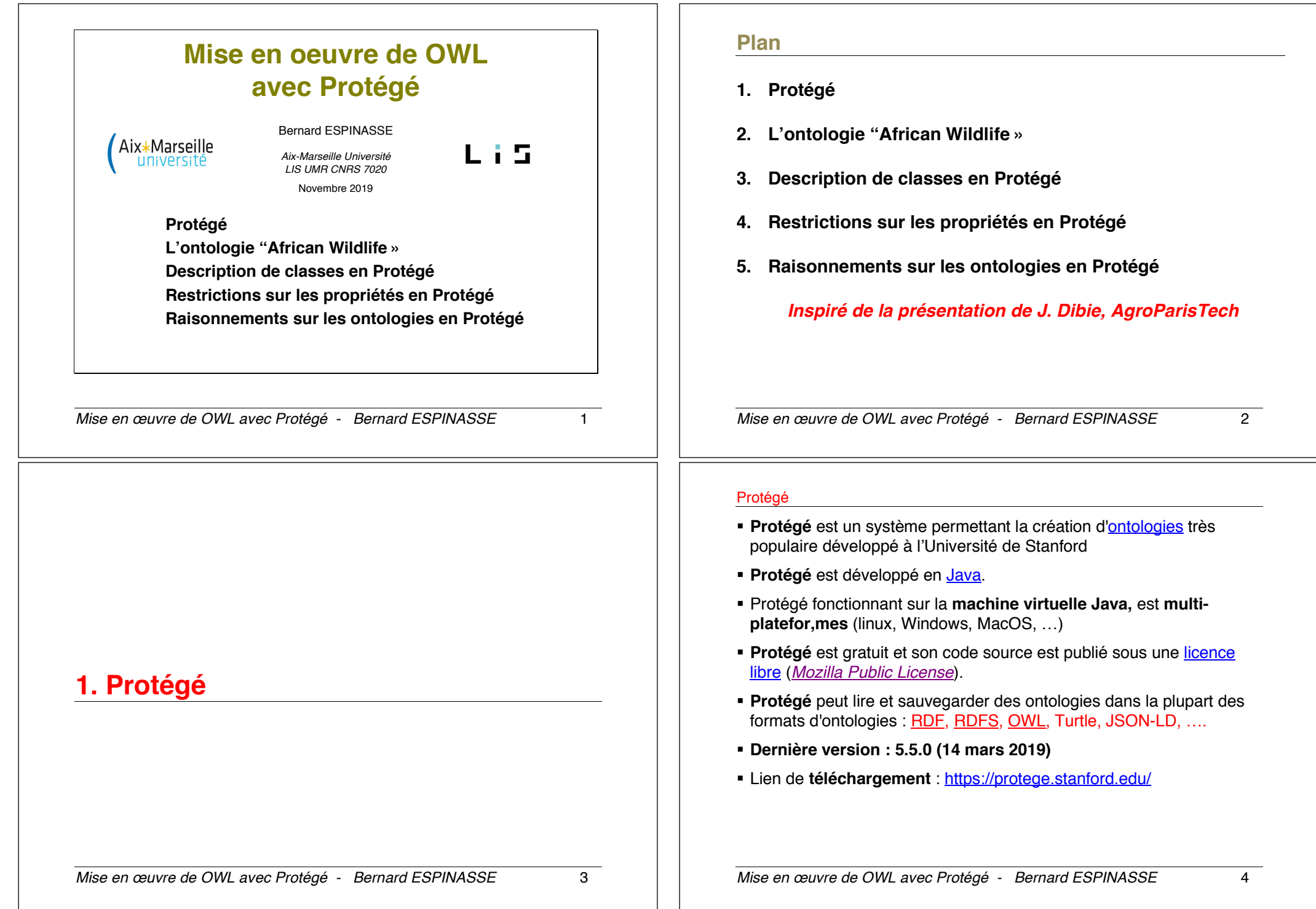

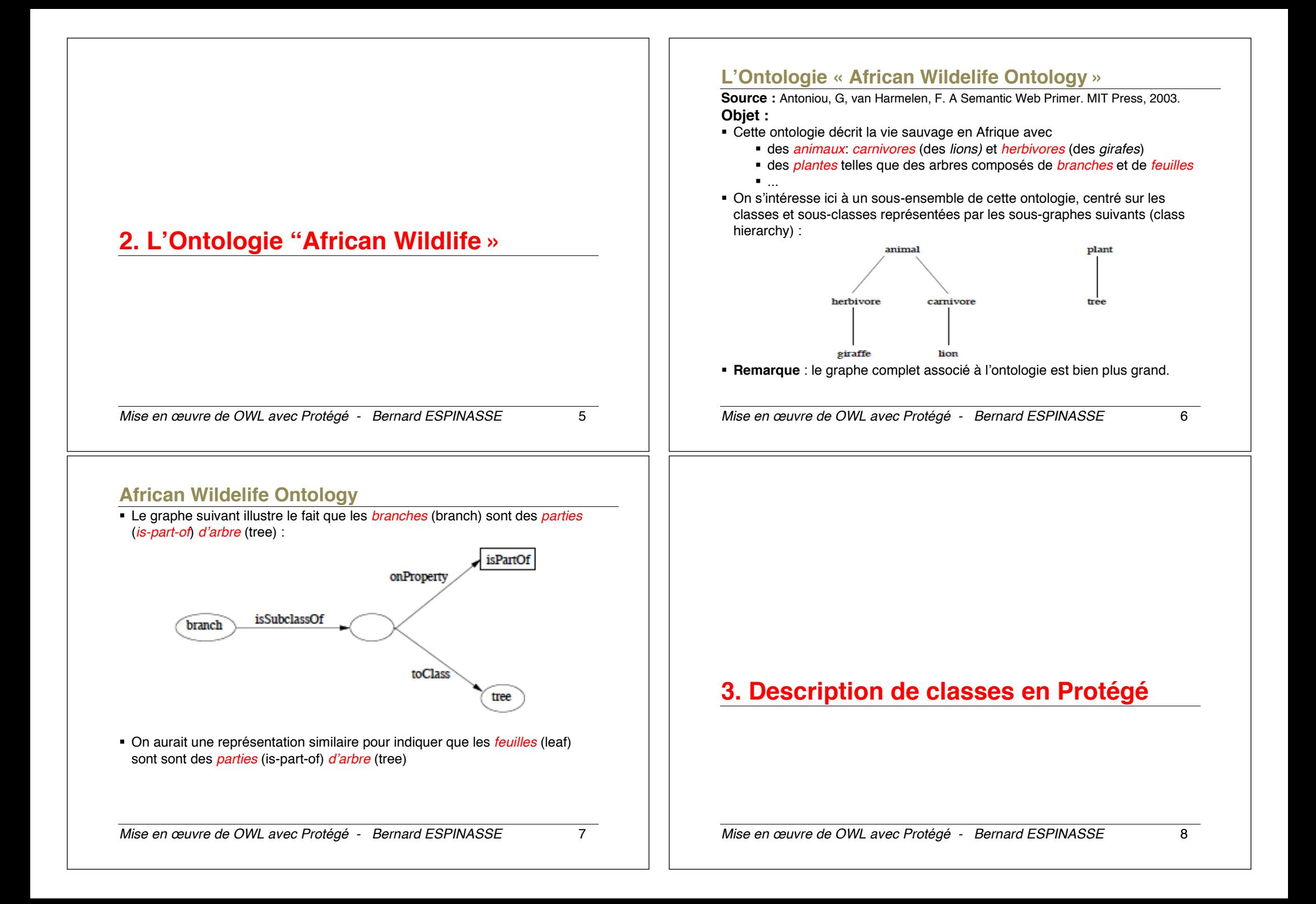

# **Déclarations de classes en OWL2**

#### **OWL distingue 6 types de descriptions d'une classe :**

- 1. Identifiant de classe (URI)
- 2. Enumération exhaustive de ses individus qui forment ses instances possibles
- 3. Intersection entre une ou plusieurs descriptions de classes
- 4. Union entre une ou plusieurs descriptions de classes
- 5. Complément d'une description de classe
- 6. Restriction de propriétés

*Mise en œuvre de OWL avec Protégé - Bernard ESPINASSE* 9

# **1/ Par identifiant de classe (URI) en RDF/XML**

:Animal rdf:type owl:Class :Herbivore rdfs:subClassOf :Animal :Carnivore rdfs:subClassOf :Animal :Giraffe rdfs:subClassOf :Herbivore :Lion rdfs:subClassOf :Carnivore

:Plant rdf:type owl:Class :Tree rdfs:subClassOf :Plant :Branch rdf:type owl:Class :Leaf rdf:type owl:Class

# **1/ Par identifiant de classe (URI) en RDF/XML**

```
<owl:Class rdf:ID="Animal"/> 
<owl:Class rdf:ID="Herbivore"> 
   <rdfs:subClassOf rdf:resource="#Animal"/>
</owl:Class>
<owl:Class rdf:ID="Carnivore">
   <rdfs:subClassOf rdf:resource="#Animal"/>
</owl:Class>
...
<owl:Class rdf:ID="Plant"/>
<owl:Class rdf:ID="Tree">
    <rdfs:subClassOf rdf:resource="#Plant"/> 
</owl:Class>
<owl:Class rdf:ID="Branch"/>
<owl:Class rdf:ID="Leaf"/>
Rdfa :subC1acsOf = axiome de classe
```
*Mise en œuvre de OWL avec Protégé - Bernard ESPINASSE* 10

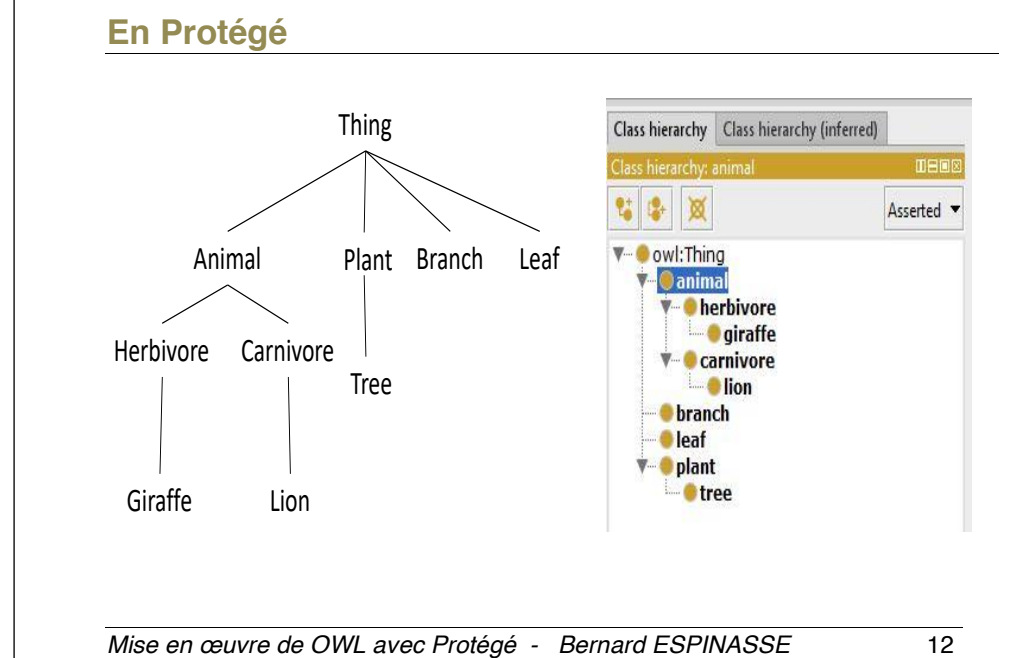

définition « simple » de la simple » de la simple » de la simple » de la simple » de la simple » de la simple

# **2/ Par énumération exhaustive de ses individus**

#### § **Les instances**

```
<rdf:Description rdf:about="Ernestine_la_girafe"> 
    <rdf:type rdf:resource="#Giraffe"/> 
</rdf:Description>
<rdf:Description rdf:about="Leon_le_lion"> 
    <rdf:type rdf:resource="#Lion"/>
```
</rdf:Description>

#### § **Plus simplement :**

<Giraffe rdf:about="Ernestine\_la\_girafe"/> <Lion rdf:about="Leon\_le\_lion"/>

#### § **Turtle Syntax :**

:Ernestine la girafe rdf:type :Giraffe . :Leon le lion rdf:type :Lion .

*Mise en œuvre de OWL avec Protégé - Bernard ESPINASSE* 13

#### **Identité des instances**

- Pas d'unicité des instances a priori
- Il faut déclarer explicitement si elles sont :
	- égales owl:sameAs ou
	- distinctes owl:differentFrom et owl:Alldifferent
- § Dans notre exemple, nous supposons ici que les 3 instances :
	- § *Ernestine\_la\_girafe,*
	- § *Noemie*
	- § *Gertrude*
- § sont **distinctes**

# **2/ Par énumération exhaustive d'individus : oneOf**

#### § **Syntaxe RDF/XML :** <owl:Class rdf:about="Les\_girafes\_copines"> <owl:**equivalentClass**> <owl:Class>

```
<owl:oneOf rdf:parseType="Collection"> 
       <giraffe rdf:about="Ernestine_la_girafe"/>
       <giraffe rdf:about="Noemie"/>
       <giraffe rdf:about="Gertrude"/>
     </owl:oneOf>
   </owl:Class>
```
</owl:equivalentClass> </owl:Class>

#### *<owl:equivalentClass> = axiome de classe*

#### § **Syntaxe Turtle :**

```
.<br>Ies girafes copines owl:equivalentClass [
   rdf:type owl:Class ;
   owl:oneOf ( :Ernestine_la_girafe :Noemie :Gertrude ) 
].
```
*Mise en œuvre de OWL avec Protégé - Bernard ESPINASSE* 14

#### **Identitédes instances**

```
§ Syntaxe RDF/XML :
 <Giraffe rdf:about="Ernestine_la_girafe"/> 
 <Giraffe rdf:about="Noemie"/>
 <Giraffe rdf:about="Gertrude"/>
```

```
<Giraffe rdf:about="Ernestine"> 
    <owl:sameAs rdf:resource="#Ernestine_la_girafe"/> 
    <owl:differentFrom rdf:resource="#Noemie"/> 
</Giraffe>
```

```
<owl:AllDifferent>
   <owl:distinctMembers rdf:parseType="Collection"> 
       <Giraffe rdf:about="#Ernestine_la_girafe "/>
       <Giraffe rdf:about="#Noemie"/>
       <Giraffe rdf:about="#Gertrude"/> 
</owl:distinctMembers>
</owl:AllDifferent>
```

```
Mise en œuvre de OWL avec Protégé - Bernard ESPINASSE 17
Identitédes instances
§ Syntaxe Turtle :
   : Ernestine la girafe rdf:type :Giraffe .
   :Noemie rdf:type :Giraffe .
   :Gertrude rdf:type :Giraffe . 
   :Ernestine rdf:type :Giraffe .
   :Ernestine owl: sameAs :Ernestine la girafe
   :Ernestine owl:differentFrom :Noemie .
   [] rdf:type owl:AllDifferent ;
      owl:distinctMembers 
          ( :Ernestine_la_girafe :Noemie :Gertrude ) . 
                                                                             Mise en œuvre de OWL avec Protégé - Bernard ESPINASSE 18
                                                                             3/ Par intersection de classes : intersectionOf
                                                                             § Syntaxe RDF/XML :
                                                                                 <owl:Class rdf:about="Omnivore"> <owl:equivalentClass> 
                                                                                 <owl:Class>
                                                                                 <owl:intersectionOf rdf:parseType="Collection"> 
                                                                                               <owl:Class rdf:about="#Herbivore"/>
                                                                                               <owl:Class rdf:about="#Carnivore"/>
                                                                                         </owl:intersectionOf>
                                                                                       </owl:Class>
                                                                                    </owl:equivalentClass>
                                                                                 </owl:Class>
                                                                             § Syntaxe Turtle :
                                                                                 :Omnivore owl: equivalentClass [
                                                                                    rdf:type owl:Class ; 
                                                                                    owl:intersectionOf ( :Herbivore :Carnivore ) 
                                                                                ]. 
                                                                             § Interprétation logique
                                                                                \forall x Herbivore(x) \land Carnivore(x) \rightarrow Omnivore(x)
4/ Par union de classes : unionOf
§ Les carnivores sont définis comme l'union des canidés et des 
 félidés
§ Syntaxe RDF/XML :
   <owl:Class rdf:about="Carnivore">
       <owl:equivalentClass>
          <owl:Class>
              <owl:unionOf rdf:parseType="Collection"> 
                 <owl:Class rdf:about="#Canide"/>
                  <owl:Class rdf:about="#Felide"/>
             \langle/\alphawl:unionOf>
          </owl:Class> 
       </owl:equivalentClass> 
    </owl:Class>
§ Syntaxe Turtle :
   :Carnivore owl:equivalentClass [ 
       rdf:type owl:Class ; 
       owl:unionOf ( :Canide :Felide ) 
   \overline{1}.
                                                                             Mise en œuvre de OWL avec Protégé - Bernard ESPINASSE 20
                                                                             5/ Par complement de classes : complementOf
                                                                             § Les canidés sont des carnivores qui ne sont pas des félidés. 
                                                                             § Syntaxe RDF/XML :
                                                                                 <owl:Class rdf:about="Canide"> <owl:equivalentClass> 
                                                                                       <owl:Class>
                                                                                        <owl:intersectionOf rdf:parseType="Collection">
                                                                                           <owl:Class rdf:about="#Carnivore"/>
                                                                                           <owl:Class>
                                                                                             <owl:complementOf rdf:resource="#Felide"/>
                                                                                           </owl:Class> 
                                                                                         </owl:intersectionOf>
                                                                                       </owl:Class>
                                                                                </owl:equivalentClass> </owl:Class> 
                                                                             § Syntaxe Turtle :
                                                                                 :Canide owl:equivalentClass [
                                                                                    rdf:type owl:Class ;
                                                                                    owl:intersectionOf 
                                                                                         ( :Canivore [owl:complementOf :Felide ] ) 
                                                                                ].
```
#### **Axiome de classe disjointWith**

§ Les **herbivores** sont **disjoints** des **carnivores**

<owl:Class rdf:ID="Herbivore">

<rdfs:subClassOf rdf:ressource="#Animal"/>

<owl:**disjointWith** rdf:ressource="#Carnivore"/>

</owl:Class>

§ **Syntaxe Turtle :**

:Herbivore rdfs:subClassOf :Animal

:Herbivore owl:**disjointwith** :Carnivore

*Mise en œuvre de OWL avec Protégé - Bernard ESPINASSE* 21

# **6/ Par restriction de propriétés : objectproperty**

- § **Définissons d'abord les propriétes, objectproperty, on s'intéressera ensuite à leur restrictions**
- § **Dans « African Wildlife Ontology » :**
	- § les animaux *carnivores* mangent des *animaux*
	- § les animaux *herbivores* mangent des *plantes* ou des *"bouts" de plantes*
- § **Object property (entre 2 classes) :**
	- Object property eats
		- Domain:Animal
		- Range:Thing
- § **Propriétéinverse :**
	- Object property eats-by
		- Domain: Thing
		- Range: Animal

#### **Axiome de classe AlldisjointWith**

```
<owl:AllDisjointClasses>
   <owl:members rdf:parseType="Collection"> 
     <owl:Class rdf:about="Animal"/> 
     <owl:Class rdf:about="Plant"/> 
     <owl:Class rdf:about="Branch"/> 
     <owl:Class rdf:about="Leaf"/> 
   </owl:members> 
</owl:AllDisjointClasses>
```
#### § **Syntaxe Turtle :**

[1] rdf:type owl:AllDisjointClasses ;

owl:members ( :Animal :Plant :Branch :Leaf ) .

#### § **Interprétation logique**

#### $\forall x$  Herbivore(x)  $\rightarrow$  Animal(x)

∀x Herbivore(x) ∧ non Animal(x) 

§ **Remarque** : subClassOf, equivalentClass, disjointWith et AllDisjointWith sont des **axiomes de classe**

*Mise en œuvre de OWL avec Protégé - Bernard ESPINASSE* 22

# **Les propriétés objets dans OWL: objectProperty**

```
§ Syntaxe RDF/XML :
   <owl:ObjectProperty rdf:about="eats">
          <rdfs:domain rdf:resource="#Animal"/>
          <rdfs:range rdf:resource="Thing"/>
   </owl:ObjectProperty>
   <owl:ObjectProperty rdf:about="eaten-by">
          <rdfs:range rdf:resource="#Animal"/>
          <rdfs:domain rdf:resource="Thing"/>
          <owl:inverseOf rdf:resource="#eats"/>
   </owl:ObjectProperty>
§ Syntaxe Turtle :
   :eats
        rdf:type owl:ObjectProperty ; 
        rdfs:domain :Animal . 
   :eaten-by
        rdf:type owl:ObjectProperty ; 
        rdfs:range :Animal ;
```
owl:**inverseOf** :eats .

# **Dans Protégé**

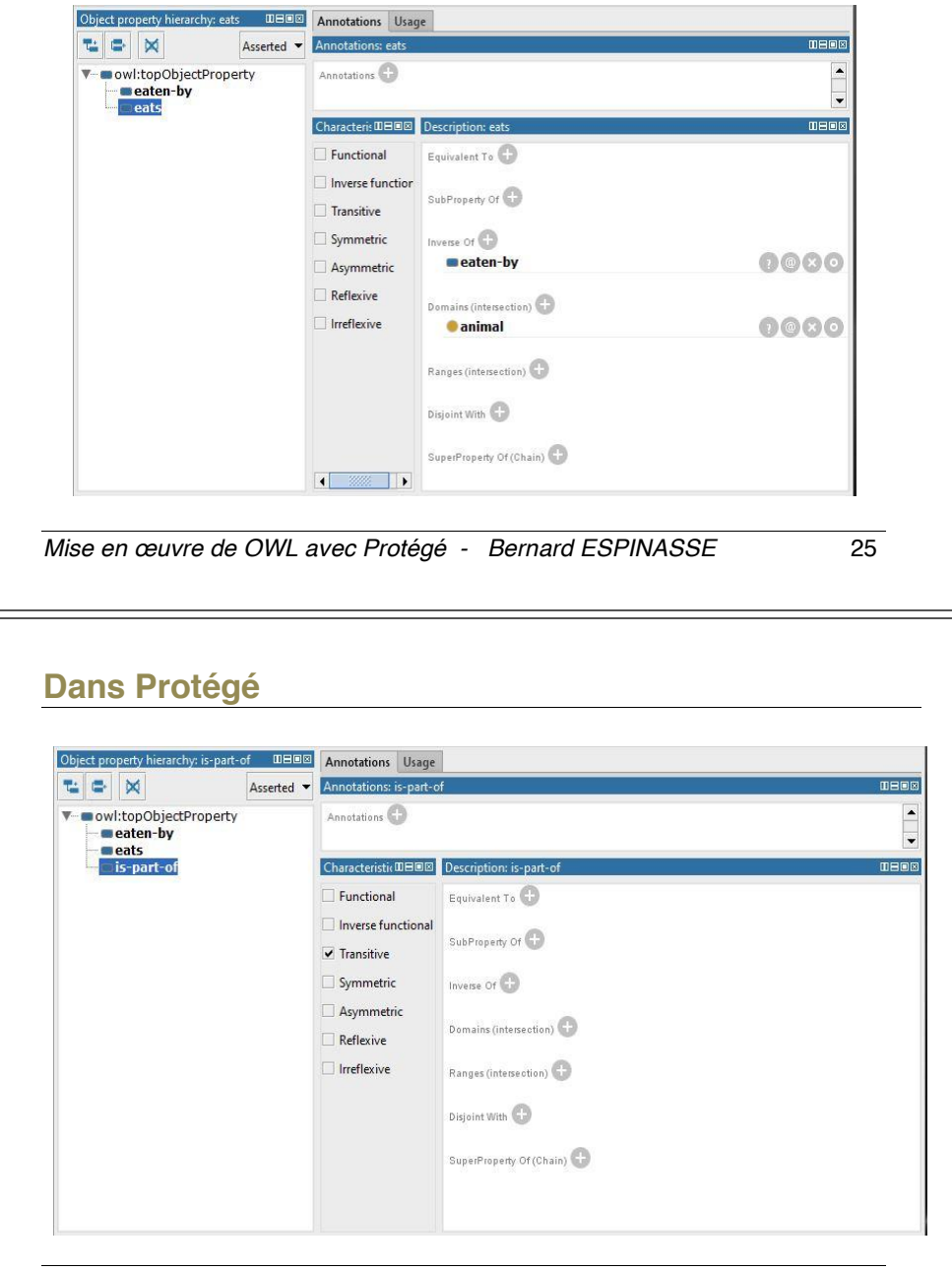

#### **Propriété OWL is-part-of**

- § **Dans « African Wildlife Ontology » :**
	- § les animaux *carnivores* mangent des *animaux*
	- § les animaux *herbivores* mangent des *plantes* ou des *"bouts" de plantes*
- § **Object property (entre 2 classes) :**
	- Object property is-part-of
		- Domain:Thing
		- Range:Thing
	- Is-part-of = propriété **transitive**
- § **Syntaxe RDF/XML :**

<owl:ObjectProperty rdf:about="**is\_part\_of**"/> <owl:**TransitiveProperty** rdf:about="is\_part\_of "/>

§ **Syntaxe Turtle :**

```
:is_part_of rdf:type owl:ObjectProperty ; 
             rdf:type owl:TransitiveProperty .
```
*Mise en œuvre de OWL avec Protégé - Bernard ESPINASSE* 26

# **Les propriétés de données DatatypeProperty**

<sup>46</sup> *Mise en œuvre de OWL avec Protégé - Bernard ESPINASSE* 28 § **Datatype property (entre une classe et un « datatype ») :** Datatype property **hasAge** • Domain:**Thing** • Range: **nonNegativeInteger (Datatype)**  § **Syntaxe RDF/XML :** <owl:DatatypeProperty rdf:about="hasAge"> <rdfs:range rdf:**datatype**= "http://www.w3.org/2001/XMLSchema#nonNegativeInteger"/> </owl:DatatypeProperty> § **Syntaxe Turtle :** :hasAge rdf:type owl:DatatypeProperty ; rdfs:range xsd:**NonNegativeInteger** .

#### Les propriétés OWL **Dans Protégé** Active Ontology x Entities C Classes x Object Properties x Data Properties x Ampotation Properties x Individuals by class x OWLViz x DL Query x SPARQL Query x **DROR** stions Usage **tic** X Asserted v Annotations: hasAge **V**- **o** owl:topDataProperty Annotations<sup>(1)</sup> ccontion he  $\sqrt{\frac{1}{2}}$  Functional Equivalent To SubProperty Of  $\bigodot$ Domains (intersection) Ranges<sup>(+)</sup> xsd:nonNegativeInteger  $\bigcirc$   $\circ$   $\bigcirc$   $\circ$ Disjoint With **Propriété fonctionnelle** : propriété qui a au plus une valeur pour chaque objet Propriété **fonctionnelle** : propriété qui a au plus une valeur pour chaque objet <sup>50</sup> *Mise en œuvre de OWL avec Protégé - Bernard ESPINASSE* 29

# **Dans Protégé: caractéristiques des propriétés**

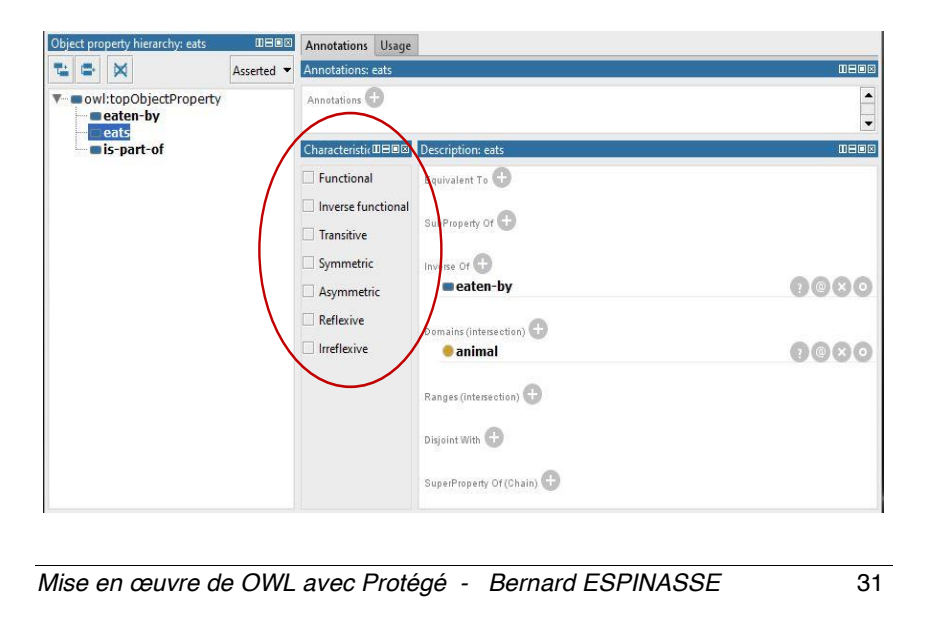

# *Mise en œuvre de OWL avec Protégé - Bernard ESPINASSE* 30 **Les propriétés de données DatatypeProperty** § **Syntaxe RDF/XML :** <owl:**DatatypeProperty** rdf:about="**hasAge**"> <rdfs:range rdf:resource= "http://www.w3.org/2001/XMLSchema#**nonNegativeInteger**"/> </owl:DatatypeProperty> <owl:**FunctionalProperty** rdf:about="hasAge"/> § **Syntaxe Turtle :**  $owl:$ **DatatypeProperty** ; rdf:type owl:**FunctionalProperty** ; rdfs:range xsd:**NonNegativeInteger** . **Caractéristiques des propriétés en OWL1/OWL2** § **OWL-1 :** § **Fonctionnelle** (au plus une valeur, e.g. *hasAge*)  $P(x,y) \wedge P(x,z) \rightarrow y = z$ **· Inverse fonctionnelle** (l'inverse de la propriété est fonctionnelle, e.g. *IsAgeOf*)  $P(y,x) \wedge P(z,x) \rightarrow y = z$ § **Transitive** (e.g. *is-part-of*)  $P(x,y) \wedge P(y,z) \rightarrow P(x,z)$ § **Symétrique** (e.g. *aLeMemeAge*)  $P(x, y) \Leftrightarrow P(y, x)$ § **Spécificités OWL-2 :** § **Asymétrique** (OWL2) (e.g. *estPlusGrand*) § **Réflexive** (OWL2) (e.g. *aLeMemeAge*)

 $P(x, x)$ § **Irréflexive** (OWL2) (e.g. *estPlusGrand*)

#### **Autres spécificités de OWL-2**

- § Les **chaines de propriétés**
- § Les **clés**
- Définitions de **types de données plus riches** 
	- owl:NegativePropertyAssertion
	- *Exemple : Ernestine ne peut pas avoir 12 ans*
- § Possibilitéde définir des **restrictions sur les cardinalités plus avancées** :
	- owl:maxQualifiedCardinality,
	- owl:minQualifiedCardinality
	- *Exemple : Le*́*on a au moins 2 copines qui sont des copines d'Ernestines*
- § Amélioration des **possibilités d'annotations**

*Mise en œuvre de OWL avec Protégé - Bernard ESPINASSE* 33

# **Restrictions sur les propriétés**

- § **Dans « African Wildlife Ontology » :**
	- § les animaux *carnivores* sont des *animaux* qui mangent des *animaux*
	- § Comment définir les animaux *carnivores*?
- § Les *carnivores* sont des *animaux*: *subClassOf*
- § Les *carnivores* sont des *animaux* qui mangent des *animaux*, **mais pas seulement** 
	- « *Ils mangent au moins un animal »*
- § Utilisation de la restriction *someValuesFrom*

# **4. Restrictions sur les propriétés en Protégé**

*Mise en œuvre de OWL avec Protégé - Bernard ESPINASSE* 34

# **Restrictions sur les propriétés someValuesFrom**

§ **Syntaxe RDF/XML :**

```
<owl:Class rdf:about="#Carnivore">
   <rdfs:subClassOf>
      <owl:Restriction>
         <owl:onProperty rdf:resource="eats"/>
         <owl:someValuesFrom rdf:resource="#Animal"/> 
      </owl:Restriction>
   </rdfs:subClassOf>
   <rdfs:comment>
   Carnivores are exactly those animals that eat also animals.
   </rdfs:comment>
</owl:Class>
```
§ **Remarque** : les restrictions sont toujours définies à partir d'une classe sur une propriété

# *Mise en œuvre de OWL avec Protégé - Bernard ESPINASSE* 37 **Restrictions sur les propriétés someValuesFrom** § **Syntaxe RDF/XML :** :Carnivore owl:subClassOf [ rdf:type owl:Restriction ; owl:onProperty :eats ; owl:someValuesFrom :Animal ]; <rdfs:comment> Carnivores are exactly those animals that eat also animals. **Restrictions sur les propriétés allValuesFrom**

- § **Dans « African Wildlife Ontology » :**
	- § Les *herbivores* sont des *animaux*: *subClassOf*
	- § Les *herbivores* sont des *animaux* qui ne mangent que :
		- des *plantes* ou
		- des *"bouts" de plantes*
	- § **Comment définir les animaux herbivores?** 
		- ð Utilisation de la restriction *allValuesFrom*

# **Dans Protégé**

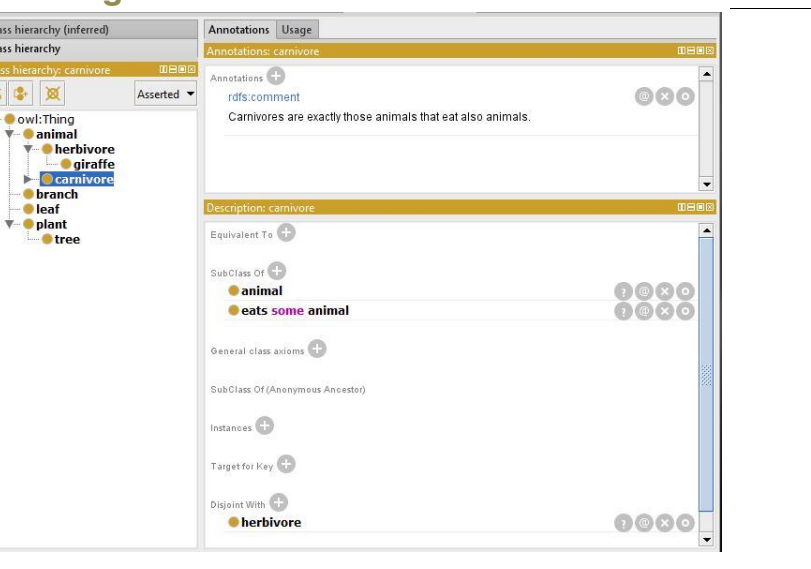

*Mise en œuvre de OWL avec Protégé - Bernard ESPINASSE* 38

# **Restrictions sur les propriétés allValuesFrom**

§ **Syntaxe RDF/XML :**

```
<owl:Class rdf:about="#Herbivore"> 
   <rdfs:subClassOf> 
     <owl:Restriction>
       <owl:onProperty rdf:resource="eats"/>
       <owl:allValuesFrom rdf:resource="#Plant"/> 
     </owl:Restriction>
   </rdfs:subClassOf>
   <rdfs:comment>
    Herbivores are exactly those animals that eat 
only plants or parts of plants.
   </rdfs:comment> 
</owl:Class>
```
§ **Syntaxe Turtle :**

```
:Herbivore owl:subClassOf [
          rdf:type owl:Restriction ;
           owl:onProperty :eats ; 
           owl:allValuesFrom :Plant 
];
```
# **Dans Protégé**

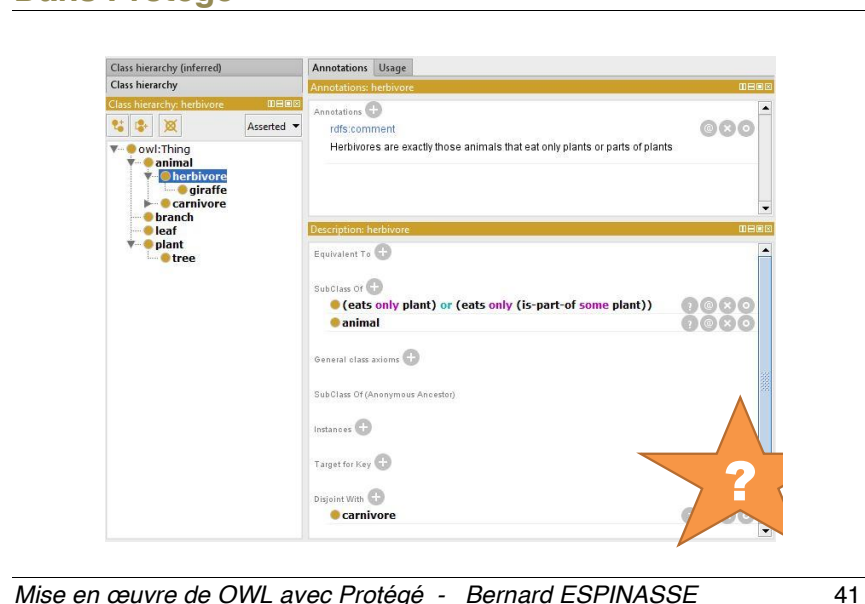

#### **Restrictions sur les propiétés : HasValue**

- Les *herbivores* « *basilicéens* » sont des herbivores qui ne mangent que du *basilic*, le *basilic* étant une instance de la classe *plant*
- § **Utilisation de la restriction** *hasValue*

#### <Plant rdf:about="Basilic"/>

```
<owl:Class rdf:about ="Herbivore_Basiliceen">
  <owl:equivalentClass> 
     <owl:Restriction> 
        <owl:onProperty rdf:resource="eats"/>
        <owl:hasValue rdf:resource="Basilic"/>
     </owl:Restriction>
   </owl:equivalentClass>
</owl:Class>
```
#### § **Syntaxe Turtle :**

```
:Basilic rdf:type :Plant 
:Herbivore Basiliceen owl:equivalentClass [
       rdf:type owl:Restriction ; 
       owl:onProperty :eats ;
       owl:hasValue :Basilic
```
*Mise en œuvre de OWL avec Protégé - Bernard ESPINASSE* 43

# **Ensembles de restrictions sur une classe**

#### ■ Classe Herbivore :

```
<owl:Class rdf:about="#Herbivore"> 
   <owl:subClassOf>
     <owl:Class> 
       <owl:unionOf rdf:parseType="Collection">
         <owl:Restriction> 
           <owl:onProperty rdf:resource="eats"/> 
            <owl:allValuesFrom rdf:resource="#Plant"/>
         </owl:Restriction> 
          <owl:Restriction>
           <owl:onProperty rdf:resource="eats"/>
           <owl:allValuesFrom> 
              <owl:Restriction>
                 <owl:onProperty rdf:resource="is-part-of"/> 
                 <owl:someValuesFrom rdf:resource="#Plant"/> 
              </owl:Restriction>
           </owl:allValuesFrom> 
         </owl:Restriction> 
      \langle/\alphaul:unionOf>
     </owl:Class>
   </owl:subClassOf> 
</owl:Class>
```
*Mise en œuvre de OWL avec Protégé - Bernard ESPINASSE* 42

#### **Restriction sur les cardinalités**

- § Dans l'African Wildlife Ontology : *tout animal a un a*̂*ge et un seul*
- § Utilisations des *contraintes de cardinalite***́**:
	- § *minCardinality (au moins)*
	- § *maxCardinality (au plus)*
	- § *cardinality (exactement)*
- § Syntaxe RDF/XML :

```
<owl:Class rdf:about="#Animal"> 
  <rdfs:subClassOf> 
  <owl:Restriction>
    <owl:onProperty rdf:resource="hasAge"/> 
     <owl:cardinality
       rdf:datatype="http://www.w3.org/2001/XMLSchema#nonNegativeInteger">1
     </owl:cardinality> 
   </owl:Restriction>
  </rdfs:subClassOf>
</owl:Class>
```
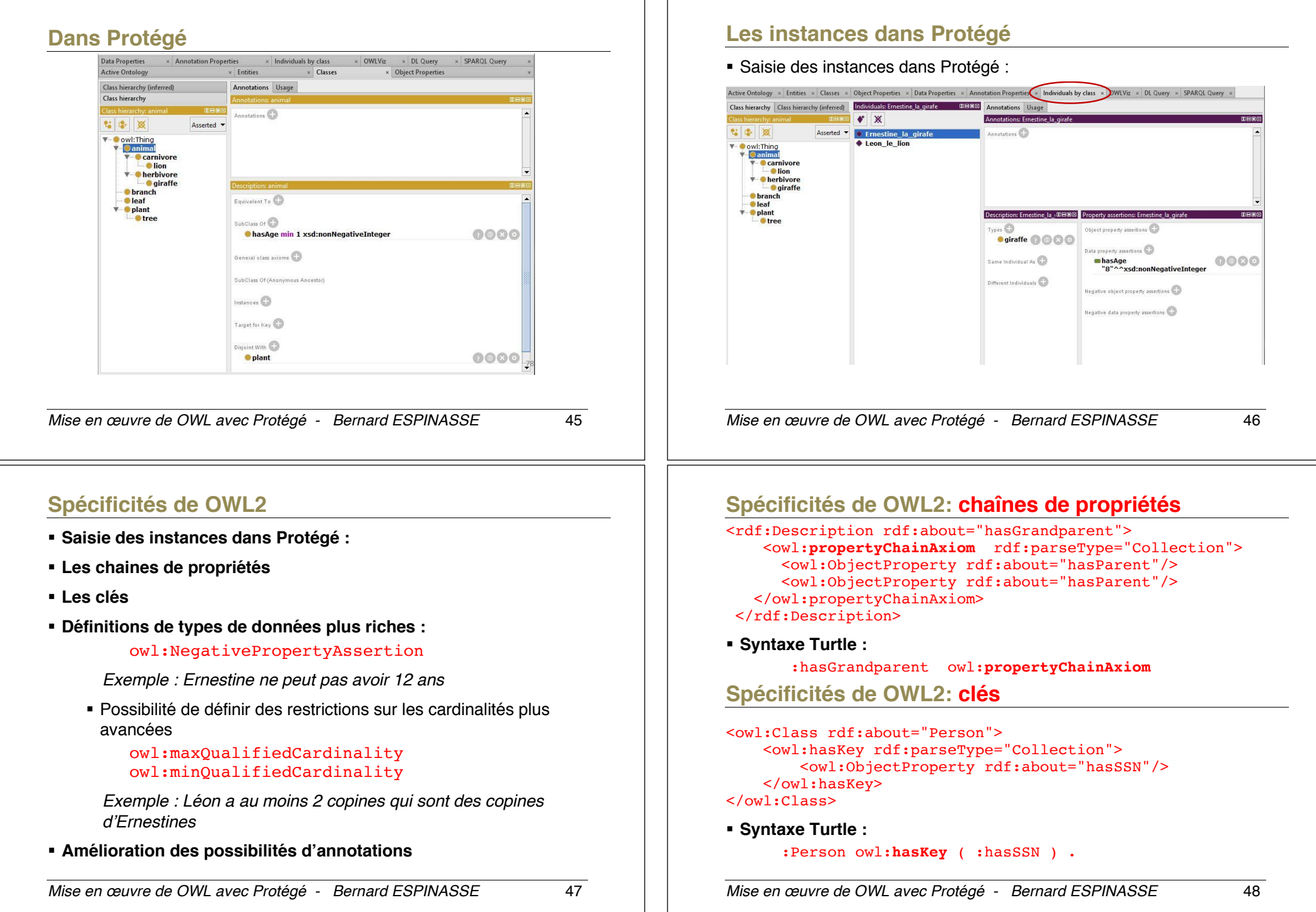

# **Spécificités de OWL2: annotations**

```
<owl:Class rdf:about="Man"> 
    <rdfs:subClassOf rdf:resource="Person"/>
</owl:Class>
<owl:Axiom> 
    <owl:annotatedSource rdf:resource="Man"/>
    <owl:annotatedProperty
       rdf:resource="&rdfs;subClassOf"/>
<owl:annotatedTarget rdf:resource="Person"/> 
<rdfs:comment>States that every man is a person. 
</rdfs:comment> 
</owl:Axiom>
```
#### § **Syntaxe Turtle :**

```
:Man rdfs:subClassOf :Person .<br>[1 rdf:tvpe owl:Axiom
[] rdf:type owl:Axiom ;
       owl:annotatedSource :Man ;
       owl:annotatedProperty rdfs:subClassOf ; 
      owl:annotatedTarget
       rdfs:comment "States that every man is a 
           person."^^xsd:string .
```
*Mise en œuvre de OWL avec Protégé - Bernard ESPINASSE* 49

# **Raisonnements sur les ontologies**

#### § **Pourquoi raisonner sur les ontologies :**

- § Pour **vérifier la cohérence** d'une ontologie
- **Pour inférer de nouvelles connaissances**, on peut utiliser un raisonneur
- Exemple :
	- supposons qu'on crée une nouvelle classe *test*, sousclasse de *Carnivore* et *Herbivore* qui ont été déclarées *disjointes*.
	- Si on lance le « raisonneur » de Protégé, on obtient...

# **5. Raisonnements sur les ontologies**

*Mise en œuvre de OWL avec Protégé - Bernard ESPINASSE* 50

# **Raisonnements dans Protégé**

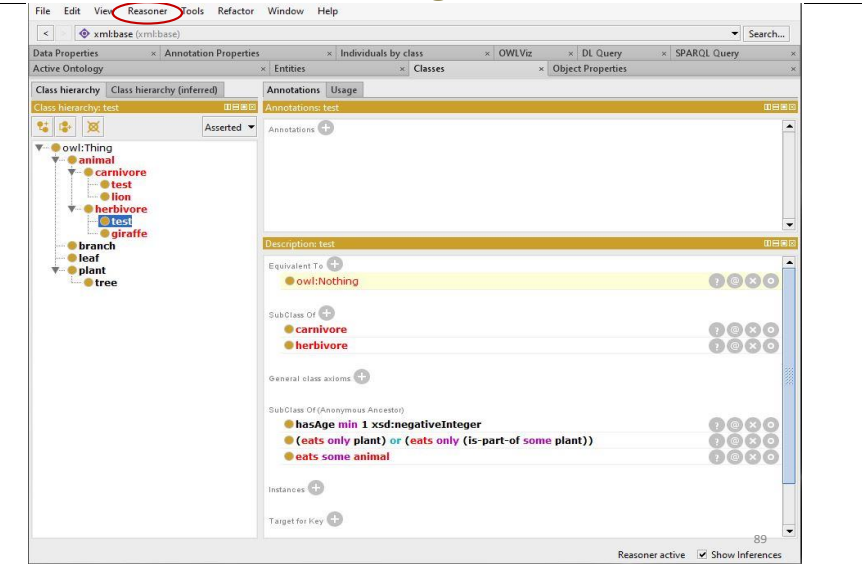

#### **Raisonnements sur les ontologies**

- § **Supposons** qu'*Ernestine\_la\_girafe* mange *Leon\_le\_lion*, on obtient...
- § **Nouvelles connaissances inférées** :
	- **Ernestine** la giraffe is-a Giraffe
	- Ernestine la giraffe is-a Herbivore
	- Ernestine la giraffe (eats only Plant) or (eats only (is-part-of some Plant))
	- § **Leon\_le\_lion is-a Leaf. !**
	- § **Leon\_le lion eaten-by Ernestine\_la\_giraffe. !**
- § Possible car les classes *Lion* et *Leaf* ne sont *pas disjointes* !

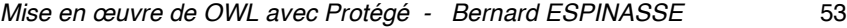

#### **Raisonnement dans Protégé**

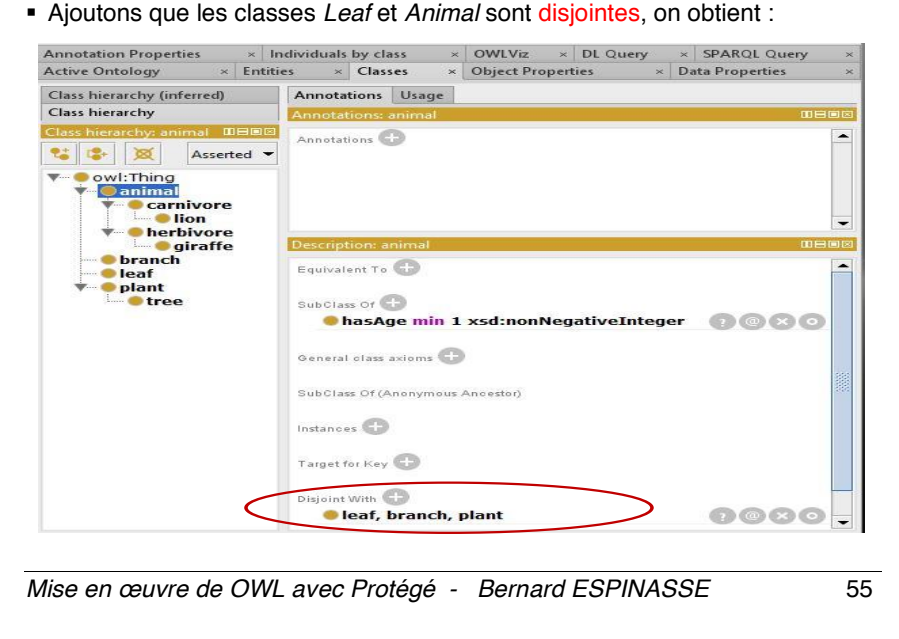

#### **Avec Protégé**

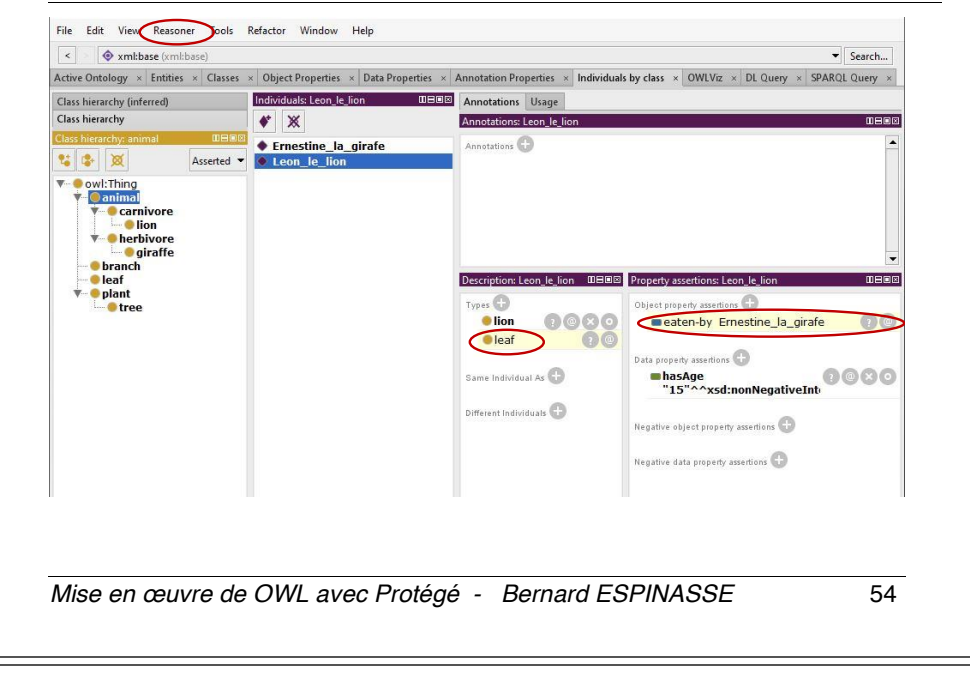

# **Raisonnement dans Protégé**

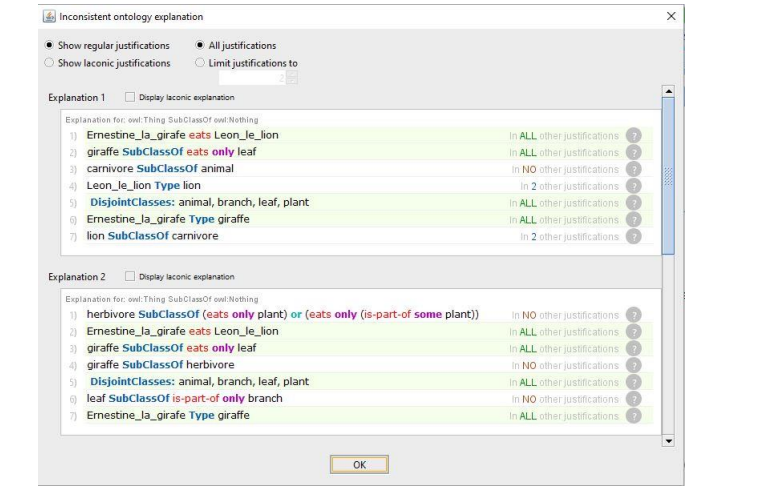

■ Exemple de 2 justifications sur 4 trouvées par le raisonneur de Protégé 5.0 :